## **SOLPAC=**

## 目次

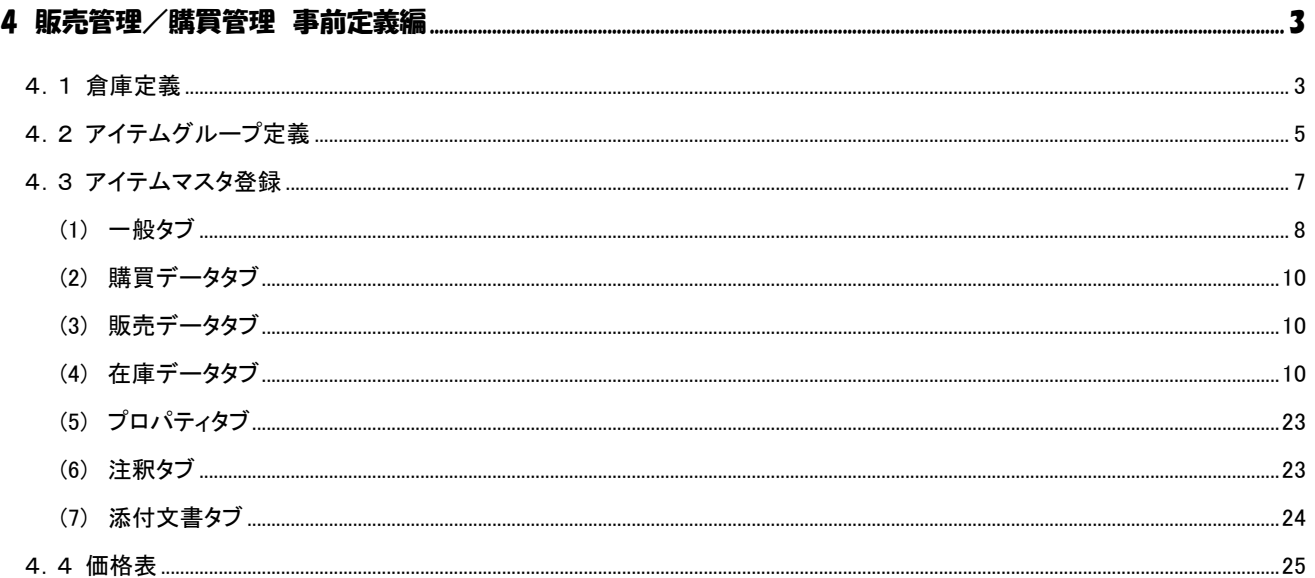